# **II --- Comparaison de 2 moyennes observées sur 2 échanRllons indépendants**

# **III --- Comparaison de 2 moyennes observées sur 2 échanRllons indépendants**

- Les données sont non appariées
	- Moyenne sur 2 échan0llons indépendants
- Taille de l'échan0llon
	- Grands échan0llons ≥ 30
	- Pe0ts échan0llons <30
- La comparaison entre 2 moyennes observées mA et mB sur nA et nB individus respec0vement (promo0on PACES de 2 facultés A et B)

# III --- Comparaison de 2 moyennes observées sur 2 échan Rilons indépendants

• Test basé sur l'écart réduit dans le cas des grands échantillons je nA et nB  $\geq$  30

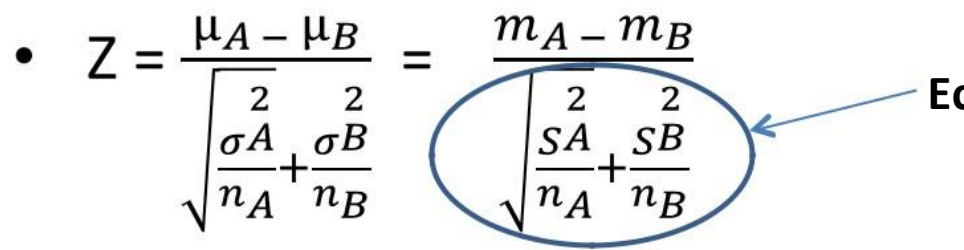

Ecart type de la différence des moyennes

- $S^2$  et  $S^2$  sont les variances estimées sur l'échantillon
- Si |Z| < 1.96 la différence n'est pas significative à 5%
- Si  $|Z| \geq 1.96$  la différence est significative à 5%
- Le risque Z lu dans la table de l'écart réduit fixe le degré de signification

# **III --- Comparaison de 2 moyennes observées sur 2 échanRllons indépendants**

- La sta0s0que Z suit par approxima0on une loi normale centrée réduite
- Exemple on compare la moyenne des notes de sta0s0ques de PACES entre 2 facultés A et B
	- On 0re au sort 50 élèves (nA et nB) dans chacune des promo0ons et on compare la moyenne (note/100)
		- $mA = 45/100$  (d'écart type  $S = 3$ )
		- $mB = 49/100$  (d'écart type  $S = 5$ )

# **III --- Comparaison de 2 moyennes observées sur 2 échanRllons indépendants**

- Est---ce que la moyenne est différente entre les deux facultés (test bilatéral) ?
- Choix du test et vérifica0on des condi0ons d'u0lisa0on
	- 2 échan0llons de n ≥ 30
	- Deux variables con0nues
	- Moyennes mA et mB des notes suivent une loi normale

# III --- Comparaison de 2 moyennes observées sur 2 échan Rilons indépendants

- Définir HO et H1
	- $-$  HO :  $\mu$ A =  $\mu$ B
	- $H1$ :  $\mu A \neq \mu B$
- Fixer le risque alpha et définir la règle de décision
	- Risque bilatéral 5%
	- Rejet de HO si

• 
$$
|Z| = |\frac{\mu_A - \mu_B}{\sqrt{\frac{a}{n_A} + \frac{\sigma^B}{n_B}}}| = |\frac{m_A - m_B}{\sqrt{\frac{a}{n_A} + \frac{S^B}{n_B}}}| \ge 1.96
$$

# III --- Comparaison de 2 moyennes observées sur 2 échan Rilons indépendants

• Calcul de la statistique

• 
$$
|Z| = |\frac{m_{A} - m_{B}}{\sqrt{\frac{2}{n_{A}} + \frac{SB}{n_{B}}}}| = |\frac{45 - 49}{\sqrt{\frac{3^{2}}{50} + \frac{4^{2}}{50}}}| = |\frac{-4}{\sqrt{\frac{9}{50} + \frac{16}{50}}}| = 5.66
$$

- $5.66 \geq 1.96$  on conclut que les moyennes des notes de PACES diffèrent entre la faculté A et B (ie mB significativement supérieure à mA)
- $p \le 0,0000001$

#### Loi normale centrée réduite

#### Table de l'écart réduit

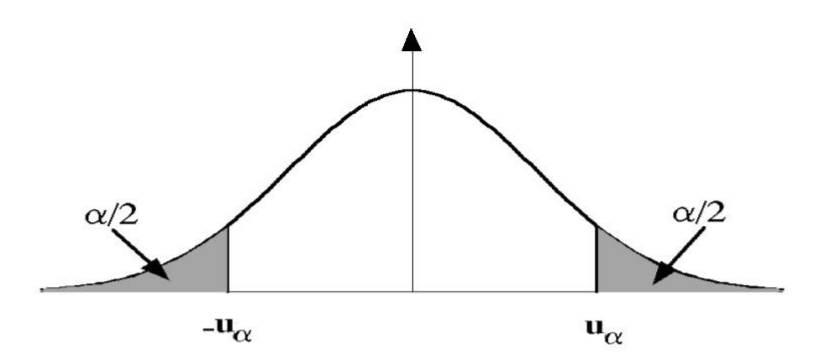

La table donne la probabilité a pour que l'écart réduit dépas c'est-à-dire la probabilité de ne pas trouver z dans l'interva hachurées correspondent à une probabilité égales  $\alpha/2$ . La p est évidemment  $1 - \alpha$ .

en valeur absolue, une valeur donnée u, -u ; u] centré sur 0. Chacune des 2 aires abilité d'observer z dans l'intervalle ]-u ; u[

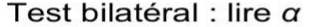

Test unilatéral à droite ou à  $g$  uche : diviser  $\alpha$  par 2

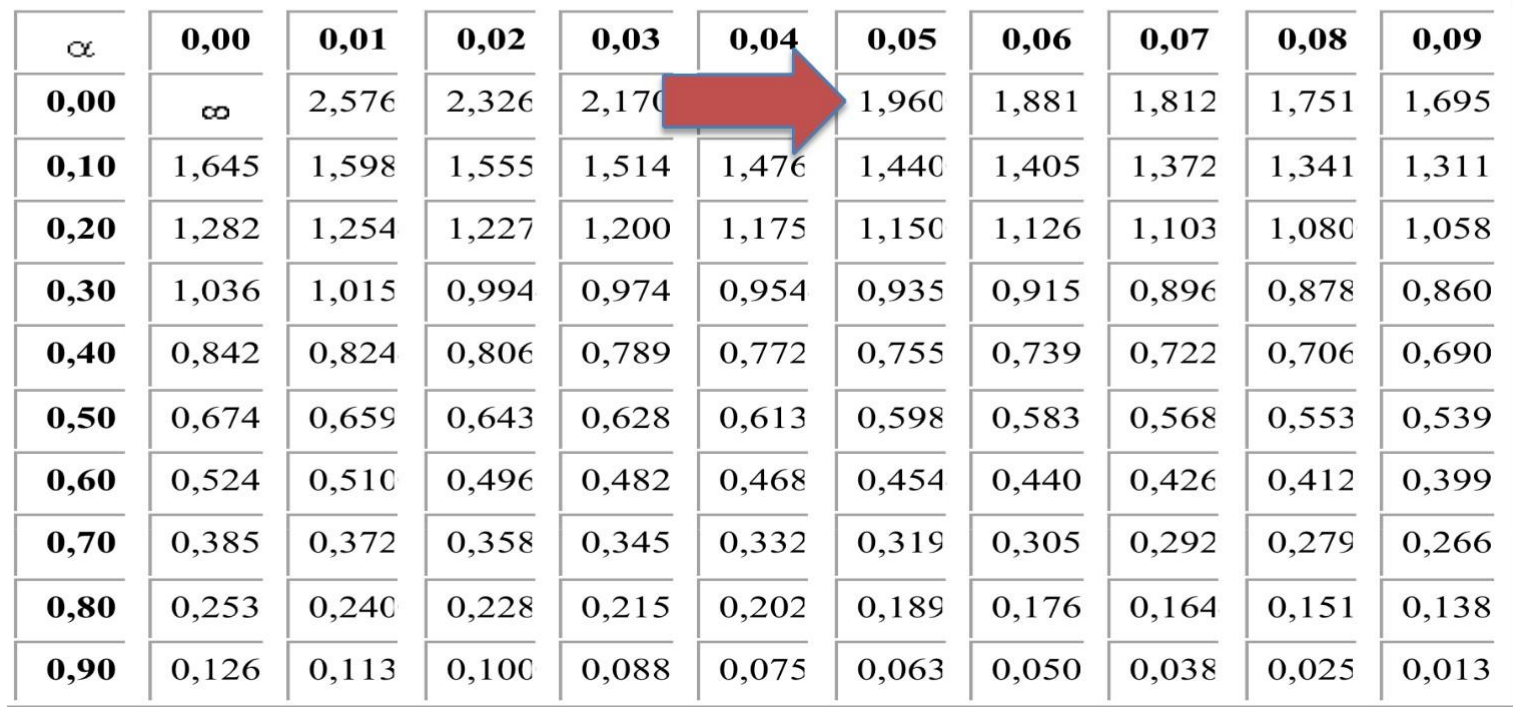

#### Table de l'écart réduit

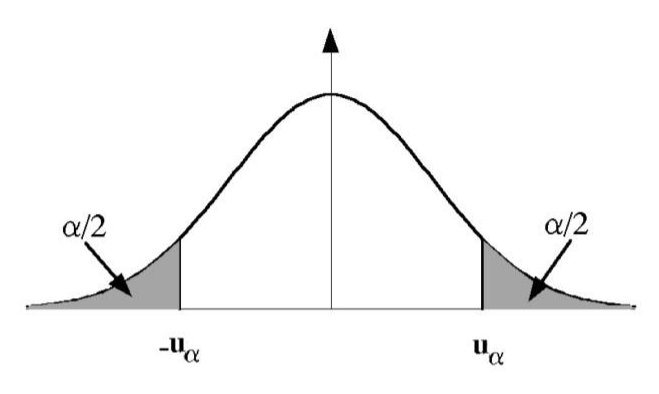

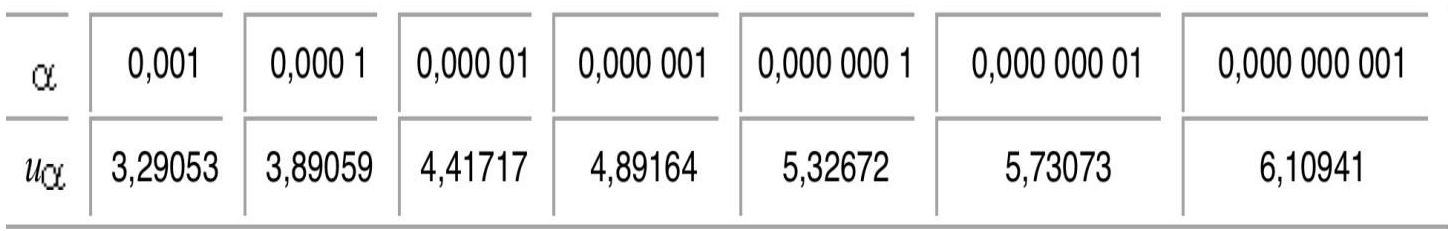

# III --- Comparaison de 2 moyennes observées sur 2 échan Rillons indépendants

States Test t de Student dans le cas des petits échantillons ie nA et/ou nB < 30 (au moins l'un est petit)

$$
- \quad t = \frac{\mu_A - \mu_B}{\sqrt{\frac{\sigma^2}{n_A} + \frac{\sigma^2}{n_B}}} = \frac{m_A - m_B}{\sqrt{\frac{s^2}{n_A} + \frac{s^2}{n_B}}}
$$

S<sup>2</sup> estimation de la variance supposée commune ie test de l'égalité des  $\bullet$ variances au préalable

$$
- S 2 = \frac{(nA-1)\times S\stackrel{2}{A} + (nB-1)\times S\stackrel{2}{B}}{nA+nB-2} = \frac{\sum (x-mA)^2 - \sum (x-mB)^2}{nA+nB-2}
$$

- Si |t| est inférieur à la valeur lue dans la table de t pour un ddl =  $nA$  +  $nB - 2$
- 2 hypothèses normalité et égalité de variance = test t robuste en première  $\bullet$ approximation

# III --- Comparaison de 2 moyennes observées sur 2 échan Rilons indépendants

- Exemple identique au précèdent mais effectif de  $n_A$  = 9 et  $n_R = 18$
- Exemple on compare la moyenne des notes de statistiques de PACES entre 2 facultés A et B
	- On tire au sort  $n_A$  = 9 et  $n_B$  = 18 dans chacune des promotions et on compare la moyenne
	- $-$  mA = 45/100 (d'écart type s = 3)
	- $-$  mB = 49/100 (d'écart type s = 5)

# III --- Comparaison de 2 moyennes observées sur 2 échan Rilons indépendants

- Est-ce que la moyenne est différente entre les deux facultés (test bilatéral) ?
- Choix du test et vérification des conditions d'utilisation  $\bullet$ 
	- $-2$  échantillons de n < 30
	- Deux variables continues, loi normale, on suppose l'égalité de variance
	- On doit le faire le test d'égalité des variances test F au préalable (cf chap I)
	- Moyennes mA et mB des notes suivent une loi normale

- Statistique t = 
$$
\frac{m_A - m_B}{\sqrt{\frac{S^2}{n_A} + \frac{S^2}{n_B}}}
$$
 suit une loi de Student à (9 + 18 - 2) = 25 ddl

# III --- Comparaison de 2 moyennes observées sur 2 échanRllons indépendants

- Définir HO et H1
	- $-$  HO :  $\mu$ A =  $\mu$ B
	- $H1$ :  $\mu A \neq \mu B$
- Fixer le risque alpha et définir la règle de décision
	- Risque bilatéral 5%
	- Rejet de HO si

• 
$$
t = \frac{m_A - m_B}{\sqrt{\frac{S^2}{n_A} + \frac{S^2}{n_B}}}
$$
  $t (5\%, dd) = 25) = 2.06$ 

• Rejet si  $|t| > 2.06$ 

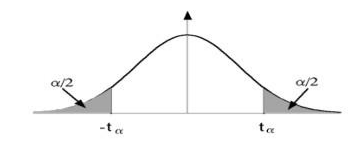

# TABLE DU t DE STUDENT

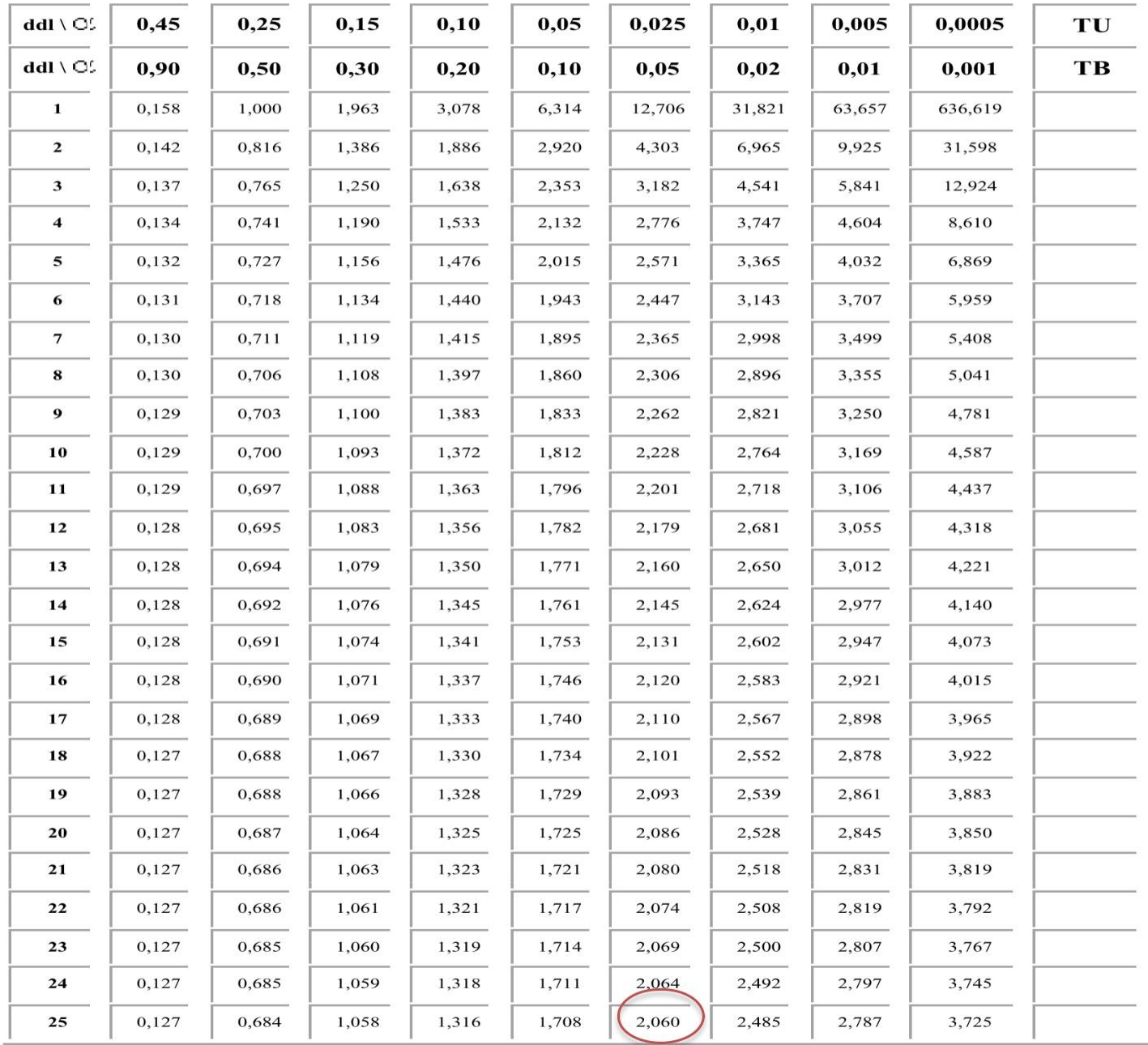

# III --- Comparaison de 2 moyennes observées sur 2 échan Rillons indépendants

• Calcul de la statistique

$$
- S^{2} = \frac{(nA-1)\times S^{2} + (nB-1)\times S^{2}}{nA+nB-2} = \frac{\sum (x-mA)^{2} - \sum (x-mB)^{2}}{nA+nB-2} = \frac{(9-1)\times 3^{2} + (18-1)\times 5^{2}}{9+18-2} = \frac{72+425}{25} = 19.88
$$
  
-  $t = \frac{m_{A}-m_{B}}{\sqrt{\frac{S^{2}}{n_{A}}+\frac{S^{2}}{n_{B}}}} = \frac{45-49}{\sqrt{\frac{19.88}{9}+\frac{19.88}{18}}} = -2.20$ 

- Conclusion on rejette H0 au risque alpha bilatéral de 5%
- La moyenne des notes de faculté B est supérieure à celle de A ie elle est différente
- p compris entre 0.05 et 0,02 (table de Student bilateral)

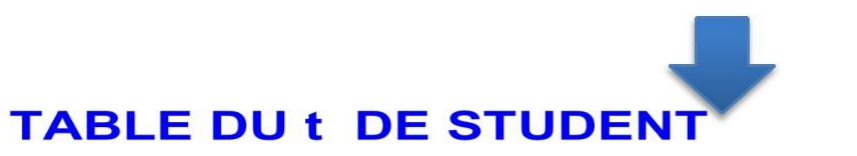

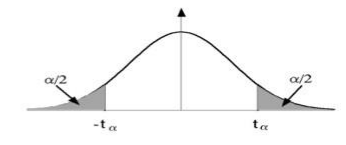

#### 0,025 0,0005 ddl \ $C$  $0,45$  $0,25$  $0,15$  $0,10$  $0,05$  $0,01$ 0.005 TU  $ddl \setminus Q$ 0,90 0,50  $0,30$  $0,20$  $0,10$  $0.05$  $0,02$  $0,01$ 0,001 TB  $\mathbf{1}$ 0,158 1,000 1,963 3,078 6,314 12,706 31,821 63,657 636,619  $\overline{2}$ 0,142 0,816 1,386 1,886 2,920 4,303 6,965 9,925 31,598  $\overline{\mathbf{3}}$ 0,137 0,765 1,250 1,638 2,353 3,182 4,541 5,841 12,924  $\overline{\mathbf{4}}$ 0,134 0,741 1,190 1,533 2,132 2,776 3,747 4,604 8,610 5 0,132 0,727 1,156 1,476 2,015 2,571 3,365 4,032 6,869 6 0,131 0,718 1,134 1,440 1,943 2,447 3,143 3,707 5,959  $\overline{7}$ 0,130 0,711 1,119 1,415 1,895 2,365 2,998 5,408 3,499 8 0,130 0.706 1,108 1,397 1,860 2,306 2.896 3.355 5.041  $\boldsymbol{9}$ 0.129 0,703 1,100 1,383 1,833 2,262 2,821 3,250 4,781 10 0,129 0,700 1,093 1,372 1,812 2,228 2,764 3,169 4,587 0,129 1,796 11 0,697 1,088 1,363 2,201 2,718 3,106 4,437 12 0,128 0,695 1,083 1,356 1,782 2,179 2,681 3,055 4,318 13 0,128 0,694 1,079 1,350 1,771 2,160 2,650 3,012 4,221 14 0,128 0,692 1,076 1,345 1,761 2,145 2,624 2,977 4,140 15 0,128 0,691 1,074 1,341 1,753 2,131 2,602 2,947 4,073 1,337 1,746 16 0,128 0,690 1,071 2,120 2,583 2,921 4,015 0,689 2,898 17 0,128 1,069 1,333 1,740 2,110 2,567 3,965

### p compris entre 0.05 et 0.02 (table du t de Student bilateral avec 2.20 et 25 ddl

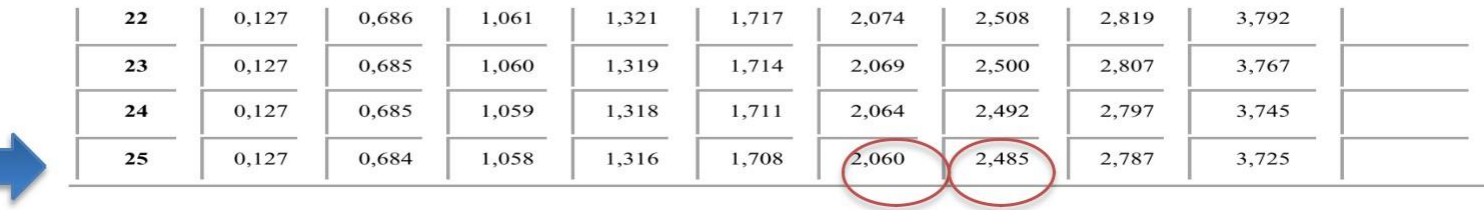

# **III --- Comparaison de 2 moyennes observées sur 2 échanRllons indépendants**

- Remarque
	- **Non avons supposé ici que les variances étaient égales**
	- **En realité, il faut tester ce\e hypothèse d'égalité des variances**
	- **Si les variances ne sont pas égales et ou si elles les variables ne suivent pas une loi normale**
		- Tests non paramétriques Wilcoxon / Mann et whitney

IV---Comparaison de 2 moyennes observées sur 2 échanRllons appariés

# **IV ---Comparaison de 2 moyennes observées sur 2 échanRllons appariés**

- Les échan0llons ne sont pas indépendants
	- 2 examinateurs corrigent les copies de 100 étudiants (ie même échan0llon de copie)
	- Les tests précédents ne sont plus valables car ils présupposent l'indépendance des échan0llons = ils corrigent les copies des mêmes étudiants

# IV---Comparaison de 2 moyennes observées sur 2 échanRllons appariés

- Les échantillons appariés avec des effectifs  $\geq 30$ 
	- Pour comparer les moyennes de deux échantillons appariés, on forme pour chaque paire la différence des deux mesures *di* et on compare la moyenne des n différences di à 0 par l'écart réduit

$$
- Z = \frac{\mu}{\frac{\sigma}{\sqrt{n}}} = \frac{m}{\frac{s}{\sqrt{n}}}
$$

- m et S désignent la moyenne et l'écart type estimés sur l'échantillon des n différences

# **IV ---Comparaison de 2 moyennes observées sur 2 échanRllons appariés**

- Si  $|Z|$  < 1.96 les moyennes ne diffèrent pas significa0vement au seuil de 5 %
- Si |Z| ≥ 1.96 les moyennes différent significa0vement et le risque correspondant à Z lu dans la table de l'écart réduit fixe le degré de significa0on

# IV---Comparaison de 2 moyennes observées sur 2 échan Rillons appariés

- Les échantillons appariés avec des effectifs < 30
	- Pour comparer les moyennes de deux séries appariées de faible effectif, on forme pour chaque paire la différence des deux mesures et on compare la moyenne des différences à 0 par le rapport

$$
- t = \frac{\mu}{\frac{\sigma}{\sqrt{n}}} = \frac{m}{\frac{s}{\sqrt{n}}} = \frac{m-0}{\frac{s}{\sqrt{n}}}
$$

- m et S désignent la moyenne et l'écart type estimés sur l'échantillon des n différences di

$$
- S2 = \frac{\sum_{i=1}^{n} d_i2 - \frac{(\sum_{i=1}^{n} d_i)2}{n}}{n-1}
$$

# **IV ---Comparaison de 2 moyennes observées sur 2 échanRllons appariés**

- Si |t| est inférieur à la valeur lue dans la table de t pour le nombre de degrés de liberté (n---1) et le risque 5 % les moyennes ne diffèrent pas significa0vement au seuil de 5 %
- Si |t| est supérieur les moyennes différent significa0vement et le risque indiqué par la table pour la valeur |t| trouvée fixe le degré de significa0on
- Formule applicable si la différence est distribuée selon une loi normale

# **IV ---Comparaison de 2 moyennes observées sur 2 échanRllons appariés**

- On mesure l'effet du stress lié au examen PACES sur la glycémie de 9 étudiants
	- La glycémie suit une loi normale dans la popula0on dont sontissues les étudiants
	- Pour chaque étudiant 2 mesures sont faites avant et après les examens
- **Résultats**

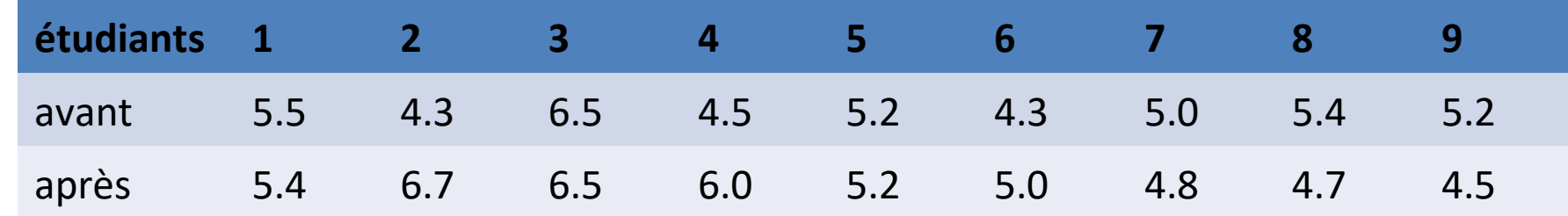

• Le stress du à l'examen modifie t il la glycémie des étudiants ?

# IV---Comparaison de 2 moyennes observées sur 2 échanRllons appariés

- Choix du test statistique et vérification des conditions d'utilisation
	- Données appariées, un seul échantillon, loi normale
	- Test de la différence à zéro

- t = 
$$
\frac{\mu}{\frac{\sigma}{\sqrt{n}}} = \frac{m}{\frac{s}{\sqrt{n}}} = \frac{m-0}{\frac{s}{\sqrt{n}}}
$$
 suit une loi de Student à 9-1 = 8 ddl

- Définir les hypothèses
	- $-$  H0 :  $\mu$  = 0
	- $H1 : \mu \neq 0$

# **IV ---Comparaison de 2 moyennes observées sur 2 échanRllons appariés**

- Fixer le risque alpha et définir la règle de décision
	- Alpha 5 % bilatéral
	- Zone de rejet de H0 : 2.306 sur la table de Student à 8 ddl

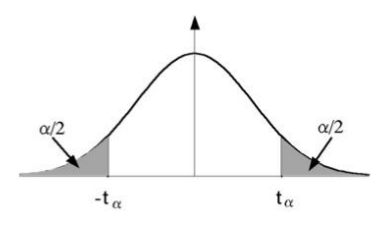

## **TABLE DU t DE STUDENT**

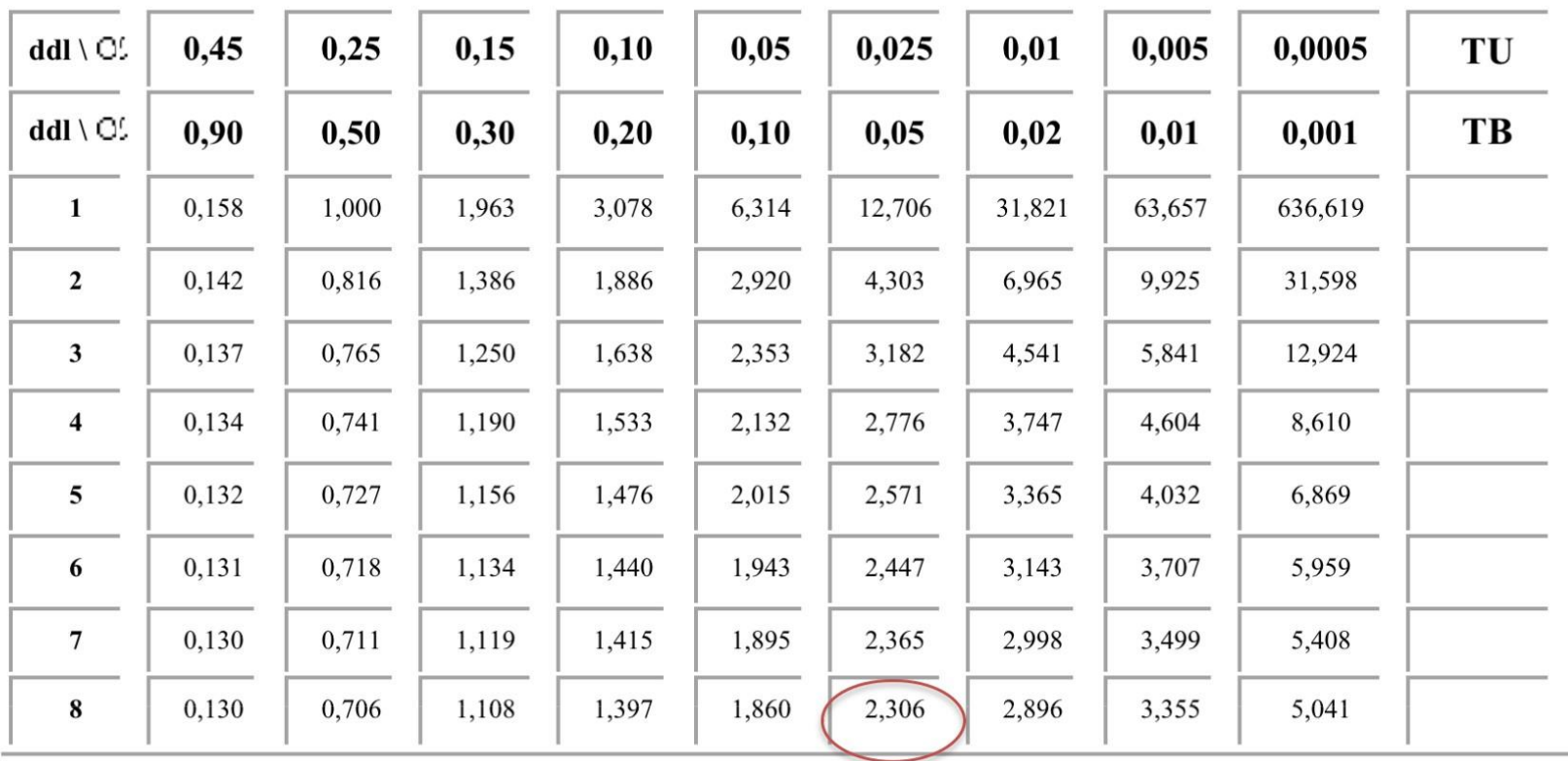

# **IV ---Comparaison de 2 moyennes observées sur 2 échanRllons appariés**

• Calcul de la statistique

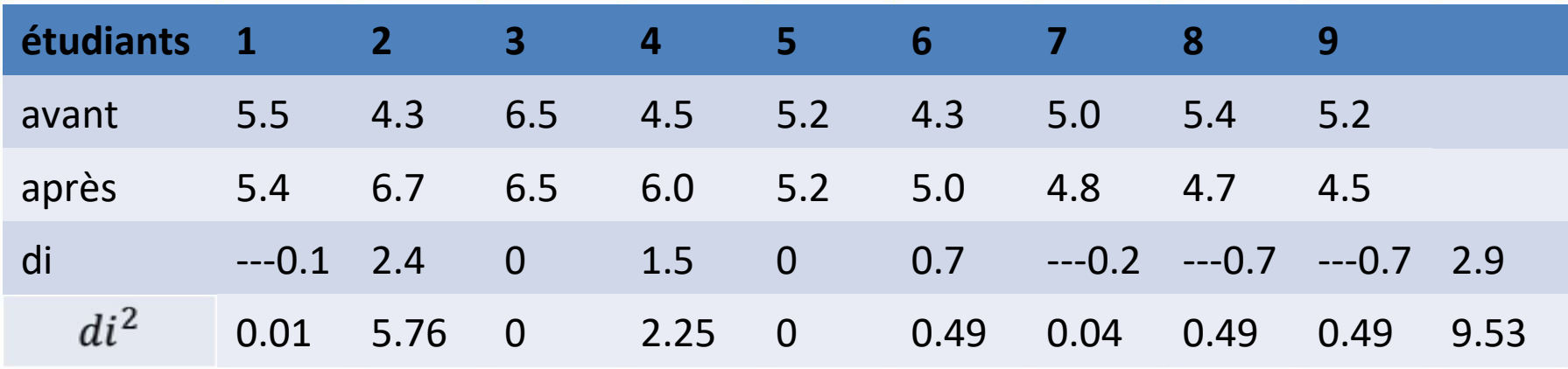

• 
$$
S^2 = \frac{\sum_{i=1}^n d_i^2 - \frac{(\sum_{i=1}^n d_i)^2}{n}}{n-1} = \frac{9.53 - \frac{8.41}{9}}{8} = 1.0744
$$

- $m = 2.9 / 9 = 0.32$
- $t = \frac{0.32}{1.036} = 0.93$
- p compris entre 0.50 et 0.30

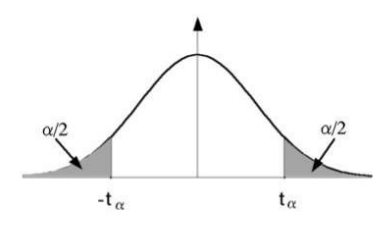

## **TABLE DU t DE STUDENT**

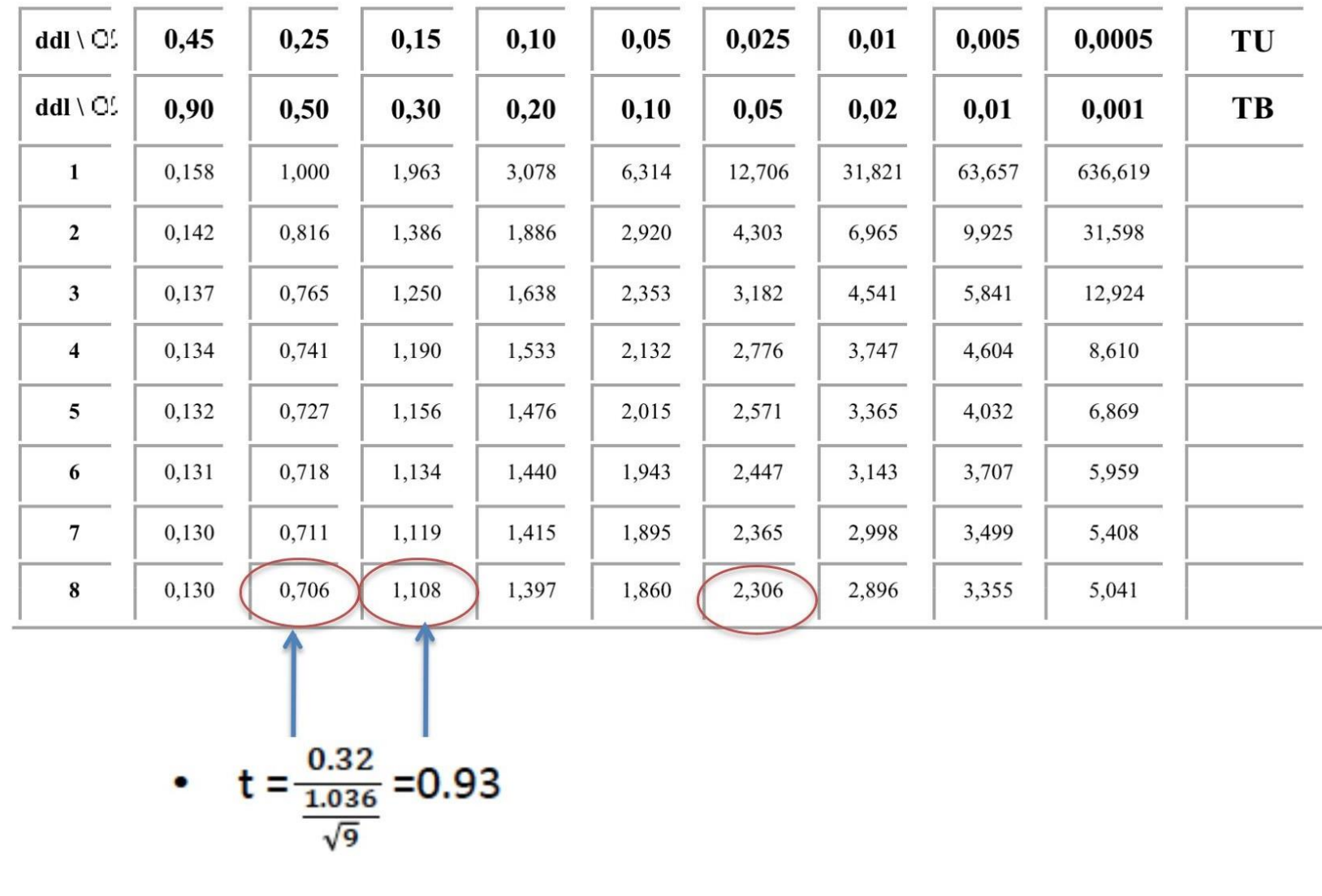

# **IV ---Comparaison de 2 moyennes observées sur 2 échanRllons appariés**

- Appliquer les règles de décisions
	- t < 2.306 , on ne rejese pas H0 : la différence de glycémie n'est pas différent de zéro
- Conclusion le stress lié aux examens ne semble pas agir sur la glycémie

# Conclusion

- · Vérifier les condi0ons d'applica0on des tests:
	- Distribu0on de la variable
	- $-$  EffecOfs
	- Indépendance/appariement
- · Ques0on à formulée sous la forme d'hypothèses
	- Unilatérale/bilatérale
- Choisir les bonnes tables sta0s0ques